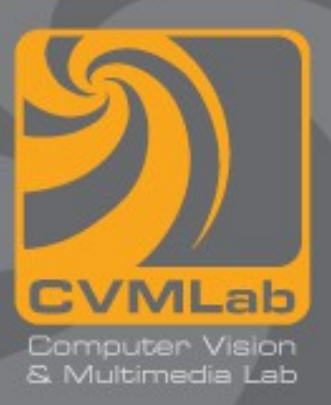

## **Tipi derivati**

**Strutture Matrici typedef enum**

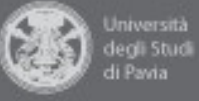

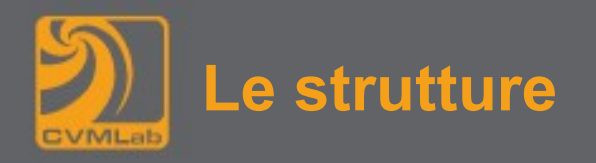

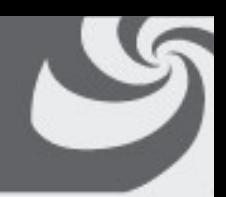

- **Una struttura, o struct, è un tipo di dato derivato che permette di aggregare un insieme di elementi, detti campi, all'interno di un unica entità da gestire in modo unitario**
- **Si raggruppano variabili che hanno una correlazione logica per il problema da risolvere**
- **I campi di una struttura possono essere di tipo diverso, sia tipi semplici che derivati, incluse altre strutture**

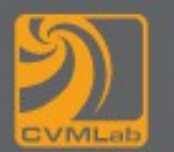

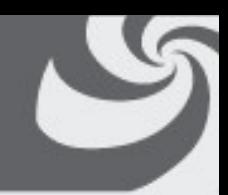

• **Una struttura viene dichiarata come segue:**

```
struct nome {
      tipo-campo nome-campo ;
      [tipo-campo nome-campo ; ... ]
};
```
• **Dopo la dichiarazione, "struct nome" è il nome di un nuovo tipo che può essere usato per dichiarare variabili e puntatori**

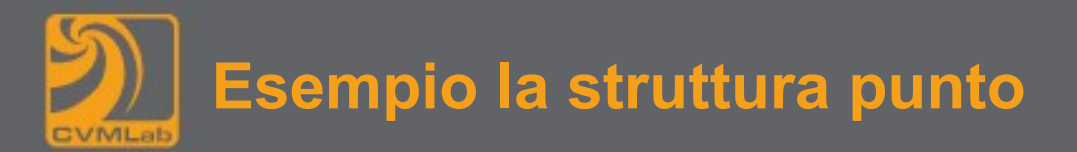

**struct punto { int x; int y; }; struct punto pt, pt1; /\* dichiara due variabili \*/ struct punto \*pt\_ptr; /\* dichiara un puntatore \*/**

- **Le variabili di nome pt e pt1 sono di tipo struct punto**
- **L'identificatore pt è associato ad una porzione di memoria in grado di conservare due dati di tipo int, i campi della struttura**
- **I campi si chiamano x e y**

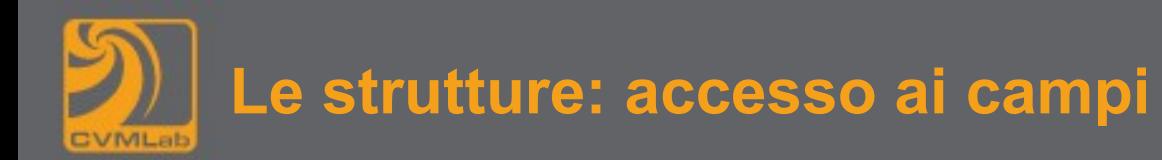

- 
- **Per far riferimento ai valori memorizzati nei singoli campi si usa la notazione**

<nome variabile>.<nome campo> **pt.x = 5;**

• **Le strutture si possono anche assegnare direttamente**

**pt1 = pt;**

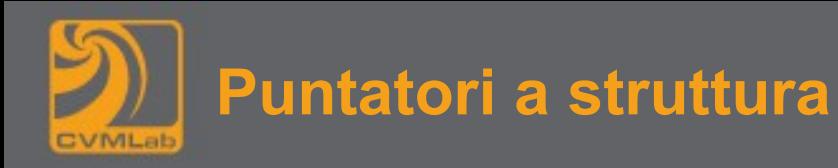

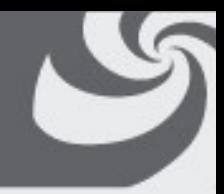

- **pt\_ptr è un puntatore a struttura**
- **Memorizza l'indirizzo di una struttura**
- **non è stata allocata memoria per la struttura ma soltanto per un puntatore ad essa**
- **La seguente istruzione assegna a pt\_ptr l'indirizzo della struttura pt**

**pt\_ptr = &pt;**

• **È ovviamente lecita anche l'istruzione:**

```
*pt ptr = pt;
```
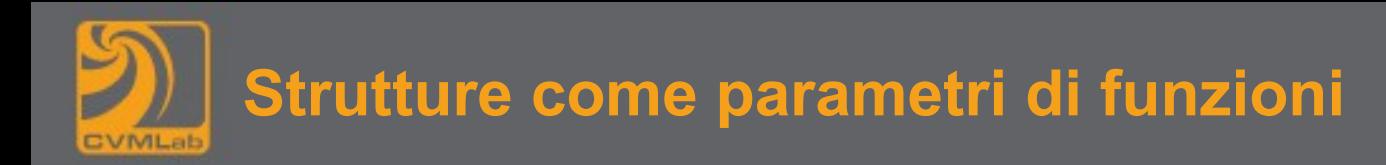

• **Le strutture possono essere utilizzate come parametri di funzioni:**

**double distanza(struct punto p1, struct punto p2) { return hypot(p1.x – p2.x, p1.y - p2.y);**

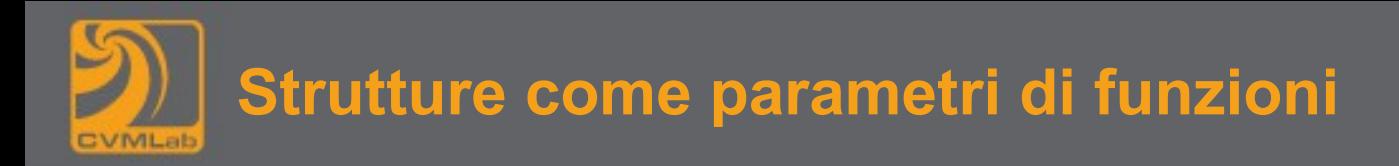

• **Spesso si preferisce passare puntatori a struttura per questioni di efficienza:**

**double distanza(struct punto \*p1, struct punto \*p2) { return hypot((\*p1).x - (\*p2).x, (\*p1).y - (\*p2).y);**

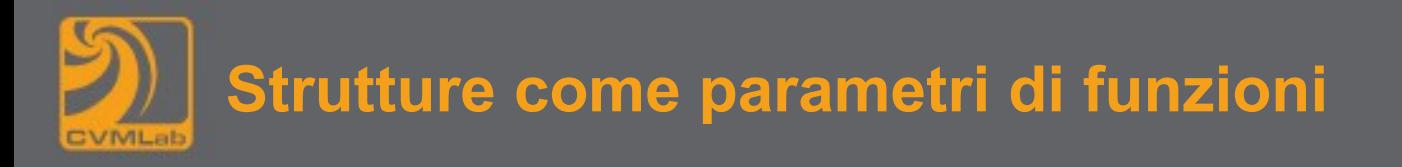

• **Con i puntatori per accedere ai campi si preferisce la notazione ->:**

**double distanza(struct punto \*p1, struct punto \*p2) { return hypot(p1->x - p2->x, p1->y - p2->y);**

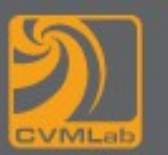

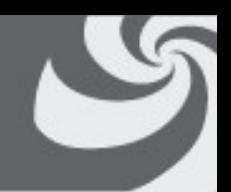

- **Anche se è consentito, le strutture non vengono normalmente passate né come argomenti né vengono utilizzate come valori di ritorno**
- **Si preferisce allocare le strutture dati separatamente e passare solo i puntatori ad esse, effettuando un passaggio per riferimento**
- **Questo approccio migliora l'efficienza dei programmi**

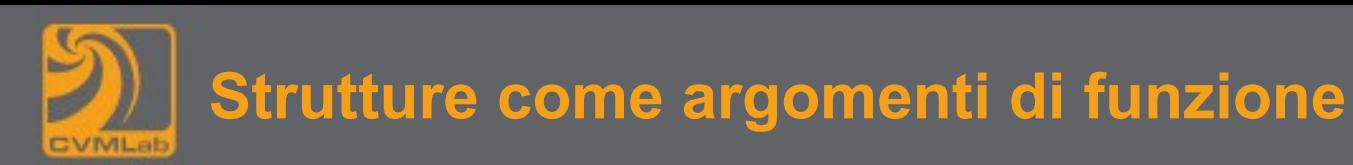

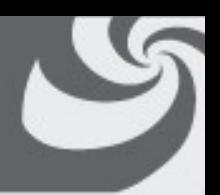

- **Il passaggio dei parametri per valore richiede l'allocazione di una copia locale delle variabili dichiarate nella lista dei parametri**
- **Oltre all'allocazione, tali variabili devono anche essere inizializzate per riflettere il valore della espressione del chiamante**
- **Questo comporta la copia esplicita di una porzione di memoria dalla variabile utilizzata per la chiamata alla variabile locale**

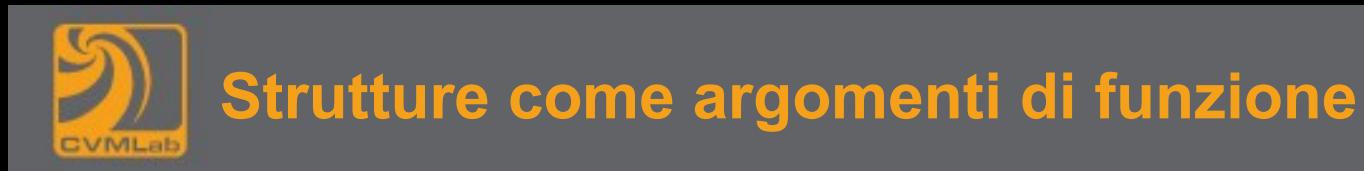

- 
- **C'è una perdita di efficienza nel passaggio dei parametri per valore proporzionale alla dimensione della variabile**
- **Il passaggio per riferimento elimina il tempo necessario per effettuare la copia**
- **Viene copiato soltanto l'indirizzo della variabile**
- **Esso ha dimensione limitata e fissa (la dimensione di un puntatore)**
- **Questo rende più veloce la chiamata alla funzione**

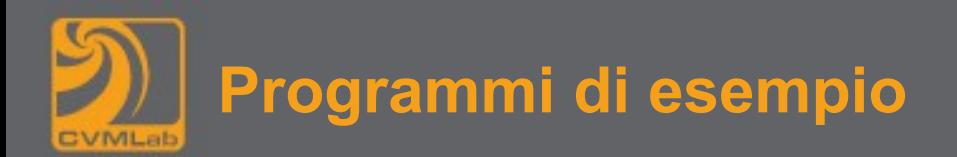

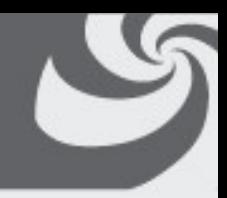

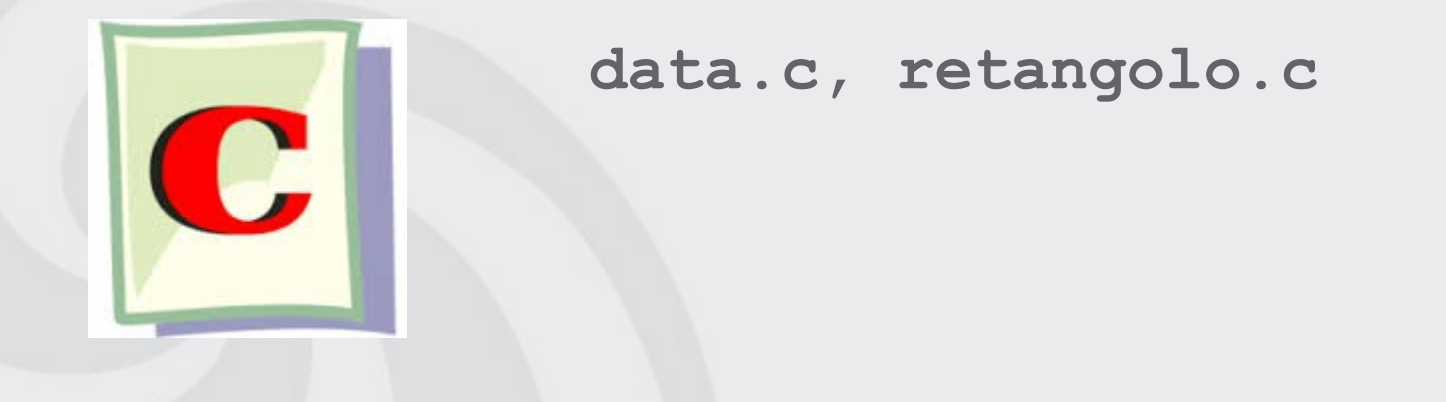

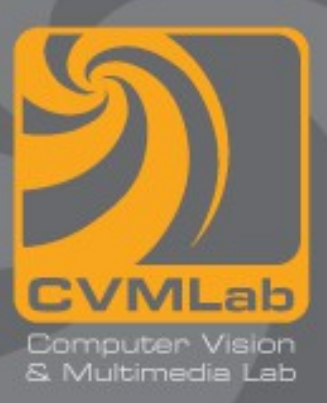

## **Matrici**

**Array multidimensionali Matrici: definizione Matrici: inizializzazione Matrici come parametri di funzioni**

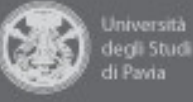

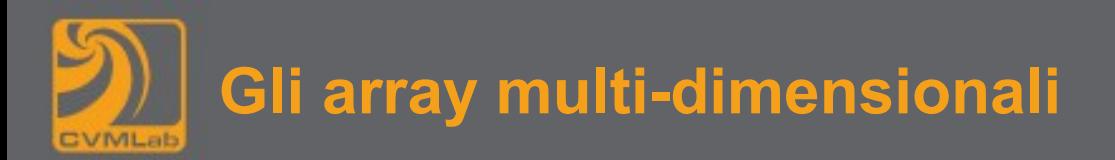

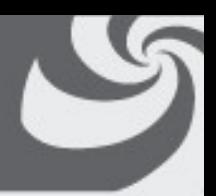

- **si tratta di una generalizzazione del concetto di vettore**
- **sono permesse un numero arbitrario di dimensioni per la struttura dichiarata**
- **il caso tipico di array multi-dimensionale è quello di array a due dimensioni, le cosiddette matrici**

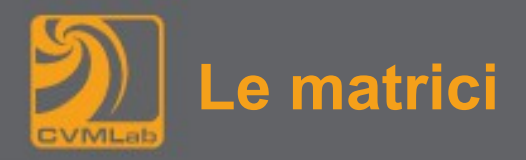

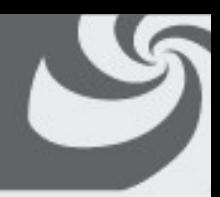

- **La matrice è tecnicamente un array a 2 dimensioni**
- **La sintassi della dichiarazione di una matrice è la seguente:**

**nome-tipo identificatore [ card\_1 ] [ card\_2 ] ;**

- **nome-tipo è un qualsiasi tipo di dato, sia semplice che derivato**
- **identificatore è il nome che identifica la matrice**
- **card\_1 e card\_2 indicano la cardinalità delle due dimensioni (righe e colonne)**
- **una matrice può essere vista come un vettore i cui singoli elementi sono vettori essi stessi**

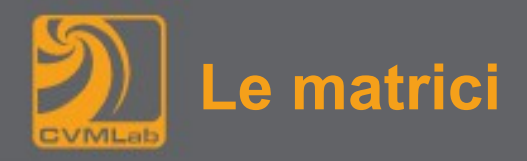

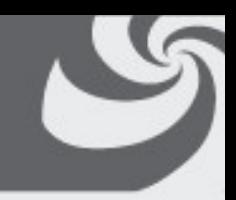

• **Esempio di dichiarazione di matrice:**

**int mat[6][7];**

- **la matrice si chiama mat**
- **ha 6 righe e 7 colonne**
- **le due componenti sono indicizzate da 0 a 5 e da 0 a 6**
- **per esempio mat[2][6] è un valore intero che può essere utilizzato come un qualunque altro valore intero**

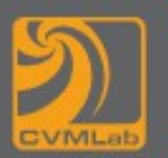

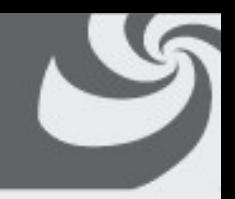

- **La matrice è una struttura bidimensionale**
- **Va definito il modo in cui mapparla all'interno della memoria RAM, che è una struttura monodimensionale**
- **Una matrice viene allocata in memoria per righe**
- **si parte dall'indirizzo dell'elemento di indice mat[0][0]**
- **vengono memorizzati in successione tutti i valori della matrice**
- **sono collocati tutti gli elementi della prima riga**
- **si prosegue per tutte le righe che compongono la matrice**

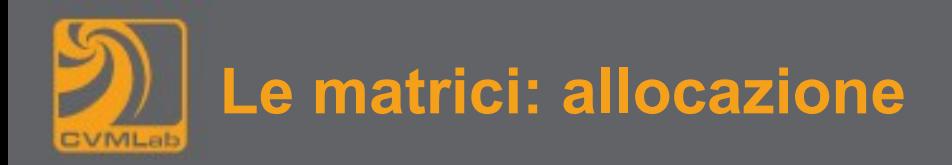

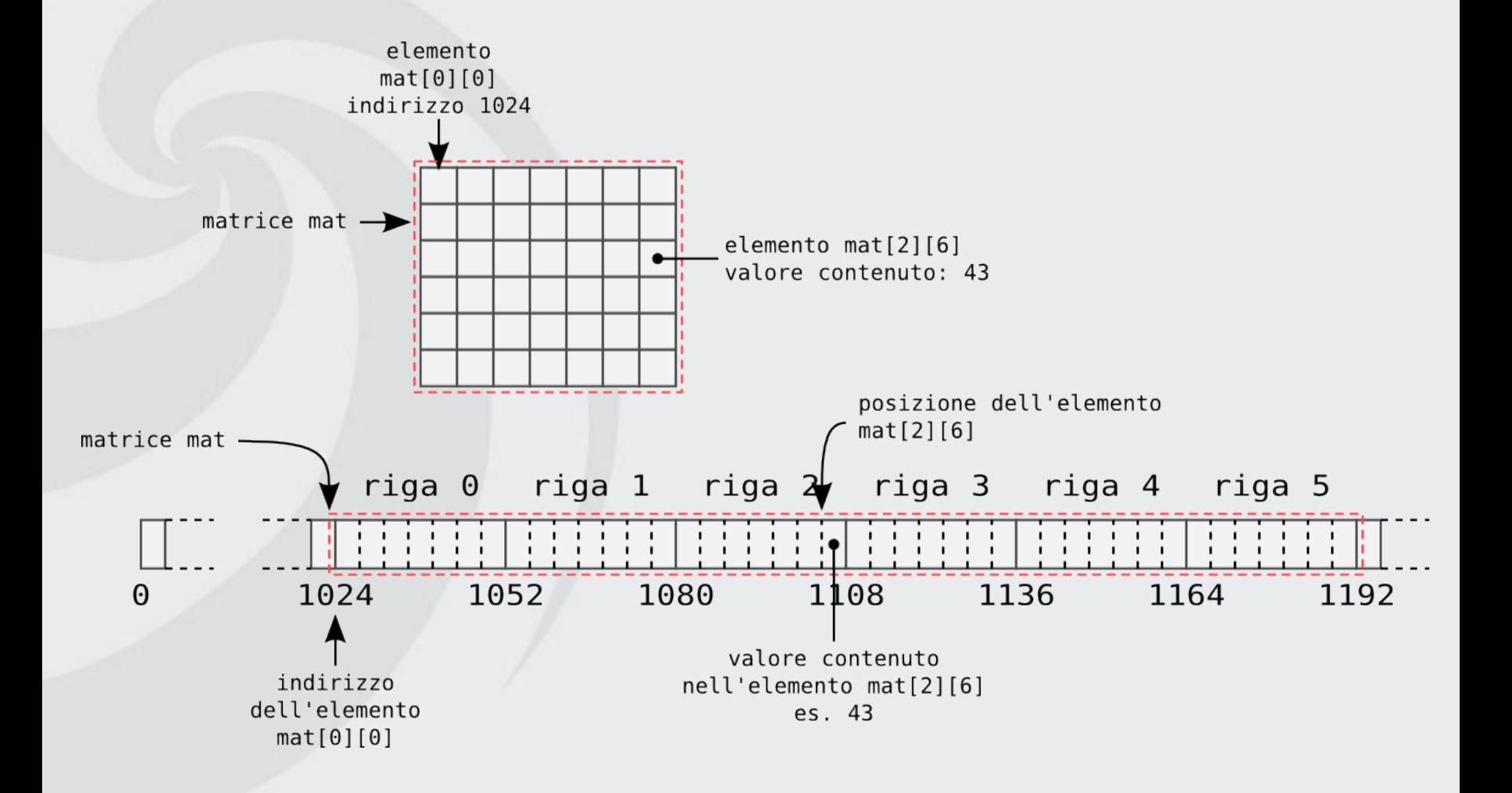

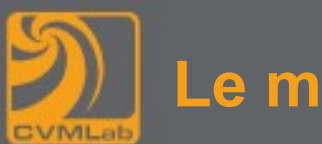

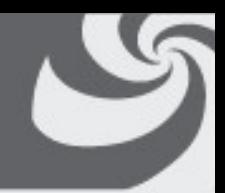

- **Tra parentesi graffe è racchiusa una lista di elementi separata da virgola**
- **Ciascun elemento rappresenta una riga della matrice**
- **A sua volta è una lista di valori separati da virgola e racchiusa tra graffe**

```
int mat[2][4] = {
     {1, 2, 3, 4}, 
     {5, 6, 7, 8}
};
```
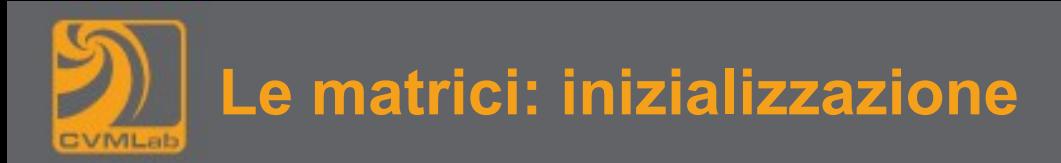

- **Non è necessario indicare la prima dimensione. Viene automaticamente calcolata**
- **Eventuali valori mancanti vengono inizializzati a 0**

```
int mat[][4] = {
     {1, 2, 3, 4}, 
     {5, 6, 7, 8}, 
     {9}, 
     {0}
};
```
• **Corrisponde alla matrice**

**int mat[5][6] = {{0}};**

```
0 0 0 0 0 0
0 0 0 0 0 0
0 0 0 0 0 0
0 0 0 0 0 0
0 0 0 0 0 0
```
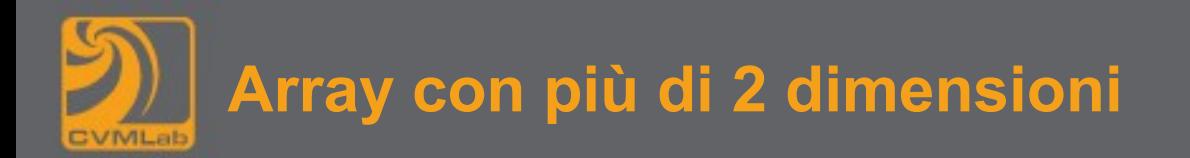

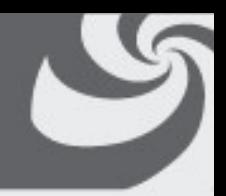

- **è possibile definire array con un numero arbitrario di dimensioni**
- **la sintassi è la seguente:**

```
nome-tipo identificatore [ card_1 ] [ card_2 ] ... [ card_n ];
```
• **Esempio:**

**double var[3][6][9][12];**

- **viene dichiarato un array a 4 dimensioni**
- **un elemento qualsiasi di questo array, per esempio var[0][5][8][1], è un valore double**

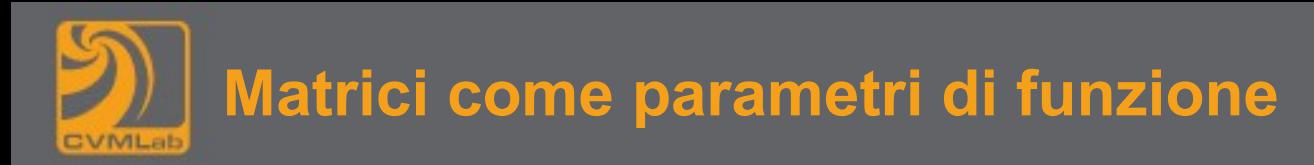

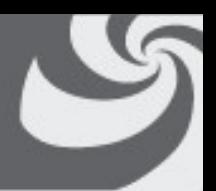

- **A volte capita di dover elaborare delle matrici di cardinalità prefissata per mezzo di funzioni**
- **Per comprendere come una matrice deve essere passata a una funzione è utile ricordare che essa può essere vista come un vettore, i cui elementi sono, a loro volta, vettori di cardinalità pari al numero di colonne (le righe della matrice)**
- **Quando un array multi-dimensionale viene passato a una funzione, questa riceve l'indirizzo del suo primo elemento**
- **Per dichiarare il tipo del parametro corrispondente, si devono indicare tutte le cardinalità dell'array, eccetto la prima**
- **Nel caso di una matrice, il tipo del parametro che viene passato è quello di un puntatore a vettore della dimensione di una riga**
	- **la sua dichiarazione deve fare riferimento al numero di colonne della matrice**

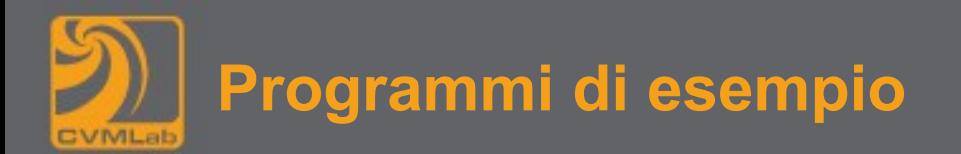

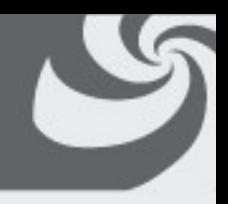

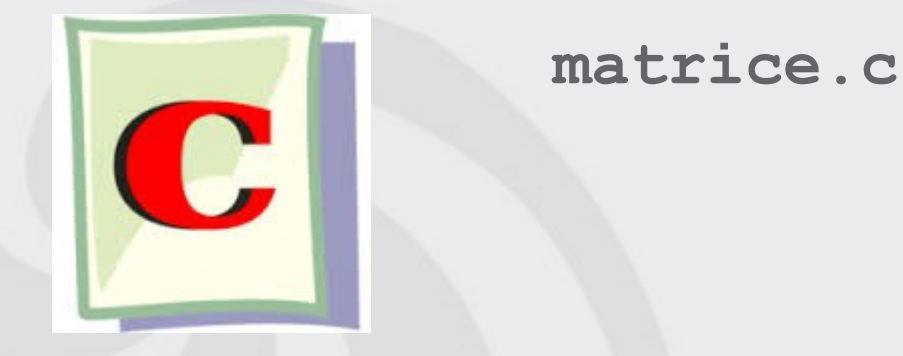

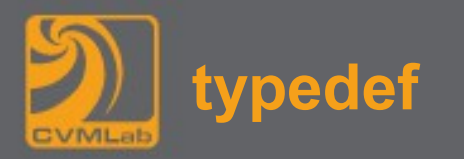

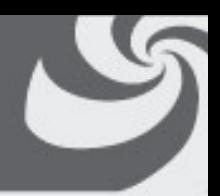

- **In C è possibile assegnare dei nomi simbolici ai tipi di dati esistenti**
- **Migliora la chiarezza di programmi lunghi e complessi**
- **La definizione di un nuovo tipo si realizza per mezzo della parola chiave typedef**
- **La sintassi è la seguente:**

**typedef tipo nuovo-tipo;**

• **L'istruzione associa il nome nuovo-tipo al tipo tipo**

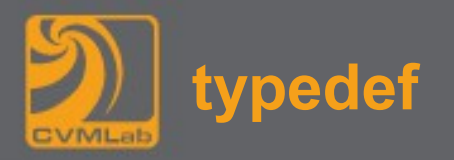

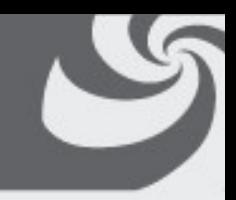

• **In UNIX per tenere traccia del trascorrere del tempo in unità discrete si usa la seguente definizione:**

**typedef long time\_t;**

- **Questo permette di individuare facilmente nel programma le variabili che sono collegate alla gestione del tempo**
- **Esse sono "dichiarate di tipo time\_t", distinguendole da generiche variabili di tipo long utilizzate per altri scopi**
- **Il fatto di affermare che le variabili sono "dichiarate di tipo time\_t" è un po' improprio**
	- **l'assegnazione del nome time\_t al tipo long non crea un nuovo tipo di dato**
	- **dal punto di vista semantico una variabile dichiarata di tipo long è perfettamente equivalente ad una di tipo time\_t**

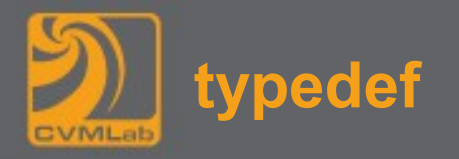

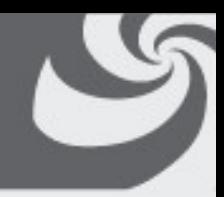

• **è possibile assegnare un nome sintetico a tipi complessi, questo aumenta la chiarezza del codice**

```
typedef struct {
   int x, y;
   int raggio;
} cerchio_t;
```
• **si possono definire e utilizzare variabili di tipo cerchio\_t**

```
int uguale(cerchio_t c1, cerchio_t c2)
{
   return ((c1.x == c2.x) && (c1.y == c2.y) &&
      (c1.raggio == c2.raggio));
```
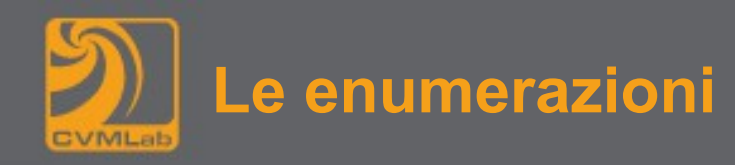

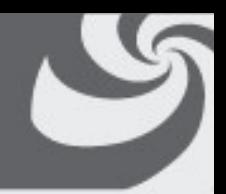

- **Le enumerazioni sono usate per definire degli insiemi omogenei di costanti intere**
- **A ciascuna costante viene associato un nome univoco**
- **Il loro scopo è quello di rendere più comprensibile il codice, permettendo di dichiarare insiemi di costanti dal significato logico coerente**
- **Una variabile di tipo enum può essere usata in tutti i contesti nei quali è possibile usare variabili intere (l'indicizzazione di vettori, espressioni)**
- **Le enumerazioni rappresentano una alternativa alle macro del preprocessore per la definizione di costanti**
- **Hanno il vantaggio che i valori numerici vengono assegati automaticamente dal compilatore**
- **Al contrario delle macro, si tratta di tipi veri e propri su cui vengono fatti tutti i controlli di coerenza d'uso**

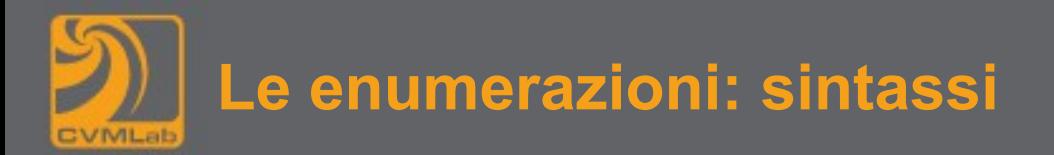

• **la sintassi è la seguente:**

```
enum identificatore { lista-di-elementi }
```
- **lista-di-elementi è un elenco di identificatori separati dalla virgola**
- **al primo elemento viene assegnato il valore 0**
- **ogni elemento successivo viene incrementato di 1**
- **è possibile effettuare degli assegnamenti espliciti**

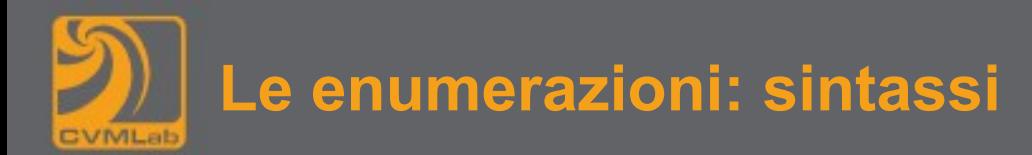

- 
- **il seguente codice usa una enumerazione per dichiarare delle costanti associate ai punti cardinali:**

**enum direzioni { est, sud, ovest = 10, nord };**

- **a est viene assegnato il valore 0, sud = 1, ovest = 10, nord = 11**
- **esempio di uso (dichiaro una variabile e la inizializzo a sud):**

**enum direzioni dir = sud;**

– **spesso il valore numerico non ha importanza, i nomi sono semplici etichette (non è definito un ordinamento)**

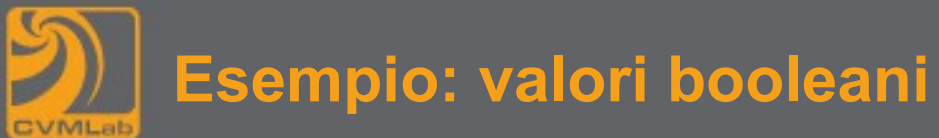

```
typedef enum { falso, vero } booleano;
booleano flags[10] = { vero };
booleano flag = vero;
printf("%d", flag);
printf("%s", flag != falso ? "vero " : "falso");
flag = 5;
// non dà errori in compilazione
#define booleano int
#define falso 0
#define vero 1
                                                    1
                                                   vero
// in alternativa
```
in stdbool.h tramite #define sono definiti bool, true e false

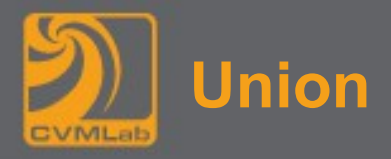

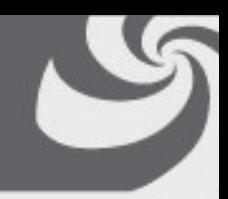

• **La definizione di una union è molto simile ad una struct:**

```
union nome {
      tipo-campo nome-campo ;
      [tipo-campo nome-campo ; ... ]
};
```
- **viene usata la parola chiave union invece di struct**
- **con le union tutti i campi sono sovrapposti, ovvero associati allo stesso indirizzo di memoria**
- **il termine union deriva da "uniti", riferito ai campi che sono memorizzati a partire dallo stesso indirizzo**
- **si riserva spazio in memoria sufficiente solo per il dato più grande fra i vari campi descritti**

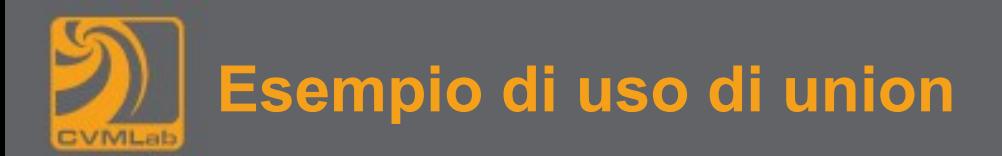

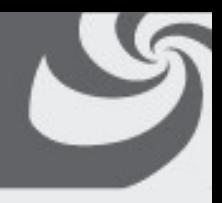

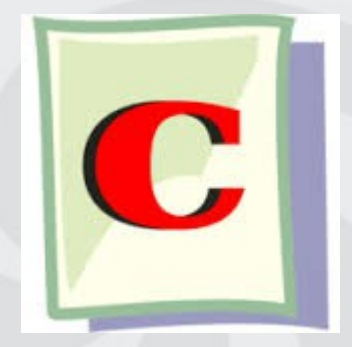

## **test-endian.c**